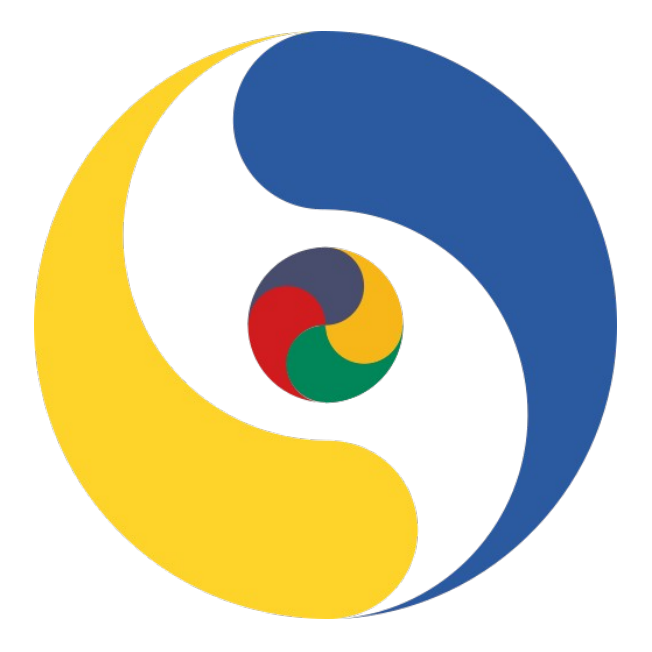

# Python Mauritius User Group (PYMUG) | [pymug.com](http://www.pymug.com/)

# End of Year report 2019

# **MAURITIUS? WHERE IS IT FOUND?**

[Mauritius](https://en.wikipedia.org/wiki/Mauritius) is a small island in the Indian Ocean with sovereignty extending over some more islands including the contested Diego Garcia base. Victor Stinner [tweeted](https://twitter.com/VictorStinner/status/1199414861014405121) that Python is used even in remote corners like this island of ours.

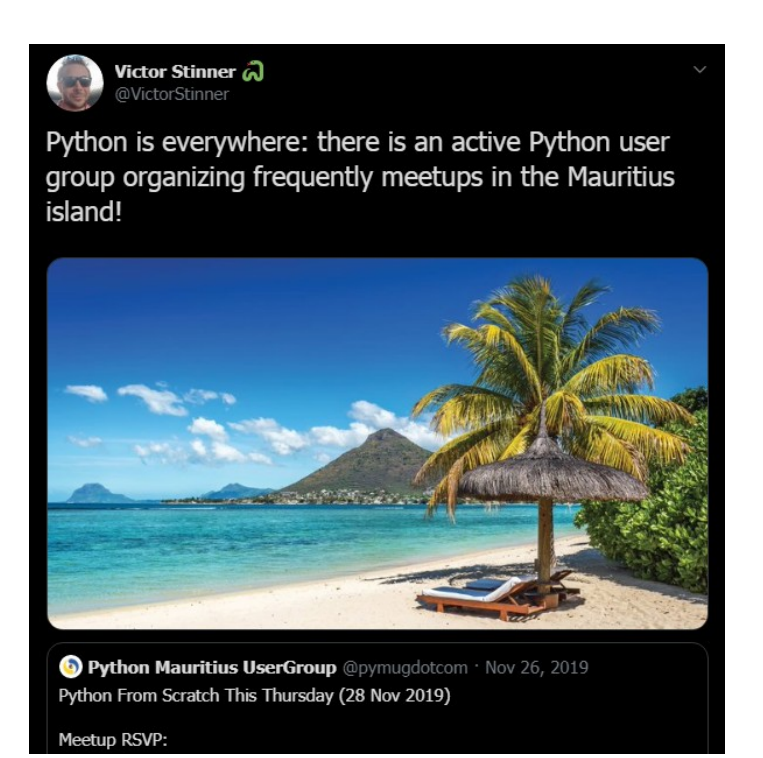

Our flag

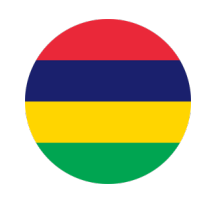

is currently being used as colour scheme by Google and Microsoft.

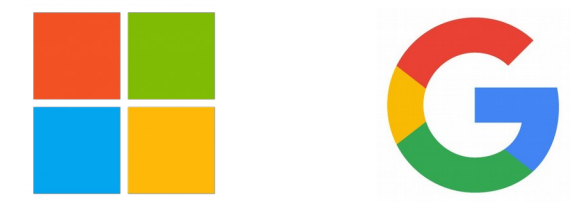

Mauritius is ranked  $1<sup>st</sup>$  $1<sup>st</sup>$  [in Africa](https://www.sovereigngroup.com/news-and-views/mauritius-moves-up-to-13th-in-the-worldwide-ease-of-doing-business-ranking/) for ease of doing business and occupies the 13<sup>th</sup> position worldwide. Python businesses, among the countless foreign companies in here, there is an amazing lack of you guys ^^

First discovered by Arabs then visited by Portuguese, Dutch, French, English in order, Mauritius has a rich history. Besides the native creole, it has English and French as official languages, else, Arabic, Hindi, Urdu, Telegu, Marathi, Mandarin, Spanish etc are taught in government schools which reflects the multi-cultural nature and bright capabilities of the people. A mauritian for example holds one of the 7 keys to the [internet](https://www.theguardian.com/technology/2014/feb/28/seven-people-keys-worldwide-internet-security-web?CMP=twt_gu) (see the flag). [Dodos also came from Mauritius](https://en.wikipedia.org/wiki/Dodo).

With [awesome beaches](https://www.google.com/search?q=mauritius+beaches&client=opera&hl=en&source=lnms&tbm=isch&sa=X&ved=2ahUKEwj-3uje0rnnAhWLgVwKHXNsCX0Q_AUoAXoECDgQAw&biw=1326&bih=665), it was among the [top 10 countries to visit](https://www.eturbonews.com/168833/mauritius-ranked-among-top-10-countries-visit-2018/) in 2018 and best [world beach](https://www.worldtravelawards.com/award-worlds-leading-beach-destination-2011) in 2011. It's also a prized honeymoon destination. The Mauritius Turf Club is the oldest horse-racing club in the Southern Hemisphere and [the second](https://en.wikipedia.org/wiki/Champ_de_Mars_Racecourse)  [oldest in the world.](https://en.wikipedia.org/wiki/Champ_de_Mars_Racecourse) That's some info!

# **THE YEAR IT STARTED**

2019 was the year our Mauritian User Group started. With the growing popularity of Python, there was a need to have specialisation. Python was no longer the language of scripting, it was a language which required it's own engineers, dedicated coders to better contribute to global initiatives, the need for community support was felt.

We started the first meetup very informally with no public announcement whatsoever. We selected a list of people who invested much in Python. But of the ten invitees, only four showed up. The UG was officially created. There was one presentation and lots of happiness.

Mike Driscoll asked someone on the  $8<sup>th</sup>$  of April 2019 for PyDev of the Week:

#### **Do you have advice for other people who would like to start a local Python user's group?**

Don't be afraid to start, even if people are few at the beginning. Start with what you have available, at whatever place you can. Community contributions is actually investing in yourself. One more reason which prompted me personally to start a UG is that python's meetups are always of full of content. Even if you were asked to talk every week, Python is vast enough for you to pull something in. You are setting up something that will benefit you first, then others. The community is always listening. If you don't know where to begin, how to proceed, how to enhance things, feel free to ask!

# **GETTING AN IDENTITY**

Based on the Python usersgroup's guidelines, we decided to establish our online presence. Here's why we established what:

#### **Github | [github.com/pymug](https://github.com/pymug)**

We decided early on to be code-first, getting an organisation space was a top priority. And it serves us today as a record of dedication.

#### **Twitter | [@pymugdotcom](https://twitter.com/pymugdotcom)**

Twitter is nice for announcements.

#### **LinkedIn Page | [linkedin.com/company/pymug](http://www.linkedin.com/company/pymug)**

We created a page on LinkedIn to maintain a presence among professionals. There are many people who want to learn Python, but are looking for an opportunity.

#### **Facebook Page | [facebook.com/pymug](https://www.facebook.com/pymug/)**

Recommended in the guideline to get the word out. We have not yet used it's whole potential though

#### **Facebook Group | [facebook.com/groups/318161658897893](https://www.facebook.com/groups/318161658897893/)**

Same as page, we wonder why we have it, still tapping it's potential

#### **Website | [pymug.com](https://www.pymug.com/)**

It's a wholly justified investment. It's the primary go-to for people.

#### **Mailing List | [mail.python.org/mailman3/lists/pymug.python.org](https://mail.python.org/mailman3/lists/pymug.python.org/)**

The PSF supports usergroups by providing a mailing list. It is intended to be the primary source of communication and discussion in the community.

### **EVENTS SCHEDULING**

For scheduling events, we use the *[MSCC](https://www.mscc.mu/)*'s meetup chapter. More about the MSCC at the end of this document with an interview with it's founder. A sample scheduled event can be seen *[here](https://www.meetup.com/MauritiusSoftwareCraftsmanshipCommunity/events/262900833/)*. Starting within the MSCC's setup helped us instantly get the word out to 1000+ devs. It's a win-win. We get interested people through the MSCC and the MSCC's group grows when people join for our events.

Limited RSVP is important for us as rooms we choose up to now have been fairly limited in capacity. Meetup.com provides all the required tools to manage events, google map included. Jokes aside, with GPS-assisted driving, a few millimetres away on the map results in lost attendees.

### **MEETUPS HIGHLIGHTS**

view all event details @ [pymug.com/events.html](https://www.pymug.com/events.html)

### **MAY 2019**

Our first talks-oriented meetup happened in May. We had

- **Django Presentation** *by Dominique Theodore*
- **Computer Vision demo** *by Kherin Bundhoo*
- • **[Walkthrough of the Honeybot IRC bot internals](https://github.com/pymug/Slides/blob/master/ARJ_honeybot_presentationv2.pdf)** *by Abdur-Rahmaan Janhangeer*

### **JUNE 2019**

We introduced a new type of Python events quite by mistake: **Topic Days**. It's a day where we confine the talks to a particular topic. But we went one step further by drafting a syllabus and each person covered a part of it. It was a rather complete treatment of the topic. Prior to this we contacted a web scraping company and asked them to comment on the syllabus. Python side it was ok. We also contributed this type of event on the Python wiki. Our only regret was that we had really few attendees for such a dedicated day. It lasted more than a normal meetup, but it was really hands-on with an overview of scraping automation.

- **Dissecting HTML Documents** *by Kherin Bundhoo. The structure of HTML documents was explained. The use of tags was illustrated from real sites*
- • **[Basics of BeautifulSoup](https://github.com/pymug/KherinJune19BeautifulSoup)** *by Kherin Bundhoo.*
- • **[Recon with Requests](https://github.com/pymug/ARJune19Requests)** *by Abdur-Rahmaan Janhangeer. The most popular parts of requests was covered. It included json response. There was a live POST and login demo. Session and cookies preservation was also demonstrated. It ended with an illustration of media file download in some real world code.*
- • **[Scraping with Selenium](https://github.com/pymug/DominiqueJune19Selenium)** *by Dominique Theodore. Selenium with xpath basics was covered. Mr. Dminique's style is to break the topic by code snippets which attendees can later on use as building blocks. It ended with a LinkedIn infinite scrolling demo.*
- • **[Django as Dashboard \(while using Scrapy\)](https://github.com/pymug/NamgyalJune19ScrapyDjangoScrapyd)** *by Namgyal Brisson. As Mr. Namgyal has some 10 years of Python experience at some prestigious companies, this 'presentation' went to new heights. It was quite 'advanced' as it showed how to use Django to automate scraping jobs. It presented a dashboard from where to view the collected data. He also discussed task scheduling.*

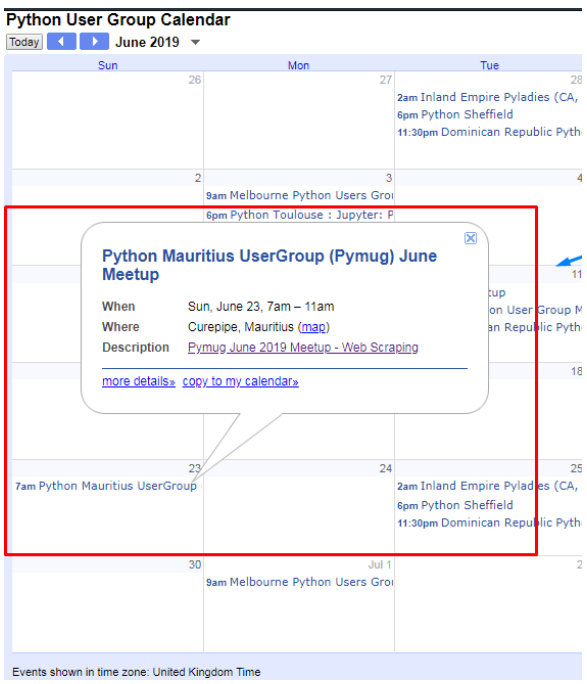

We listed this event on the global Python Calendar

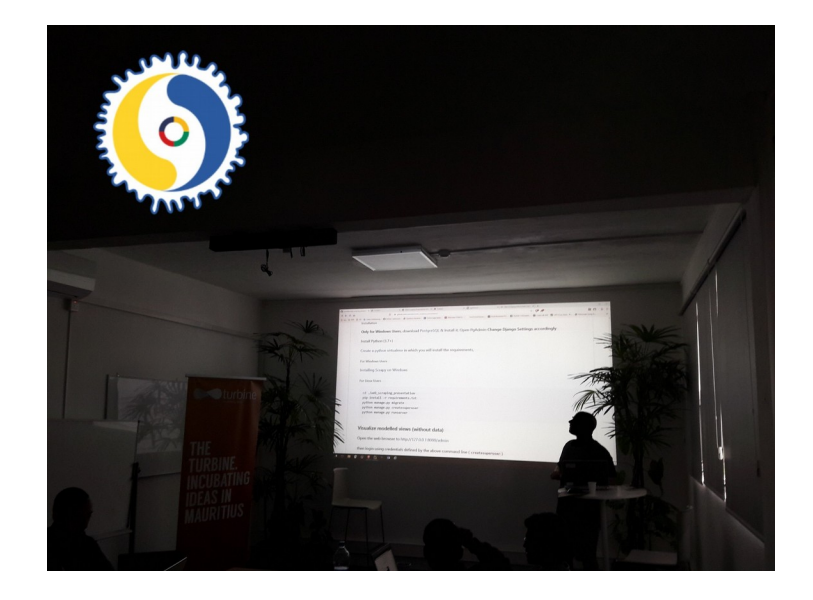

A snapshot of Mr. Namgyal presenting at La Turbine

### **JULY 2019**

This month we invited Dr. Heman Mohabeer (the only one with Phd in Ai at the time of writing in Mauritius). He accepted our invitation. Find an interview with him at the end of this document. His talk on Data Ethics was really insightful. People are hyped with learning and using Ai. His talk went beyond that. The conversation with the audience touched some really deep aspects.

- **Data Ethics** *by Dr Heman Mohabeer*
- • **[Displaying Data](https://github.com/pymug/SatveerJuly19Matplotlib)** *by Satveer Bhantoo*
- • **[Pandas Introduction](https://github.com/pymug/NamgyalJuly19Pandas)** *by Namgyal Brisson*
- **[Boosts From The Standard Library: Itertools](https://github.com/pymug/Slides/blob/master/ARJ_July19_BoostsFromTheStdLibItertools.pdf)** *by Abdur-Rahmaan Janhangeer*

### **AUGUST 2019**

Dr Omri Har-Shemesh, a data scientist was on holidays in Mauritius. We invited him to our meetup. He took out some vacs time to prepare an intro to ML.

- • **[Practical Session Scikit & Related Libs](https://github.com/pymug/DrOmriAugust19SciKit)** *by Dr Omri Har-Shemesh*
- **[Contributing To The Docs Translations](https://github.com/pymug/ARAugust19DocsTranslations)** *by Abdur-Rahmaan Janhangeer*

Our series of regular meetups stopped in August in favour of other events like the Python from Scratch and Ai sessions, details of which ensue.

# **PYTHON FROM SCRATCH**

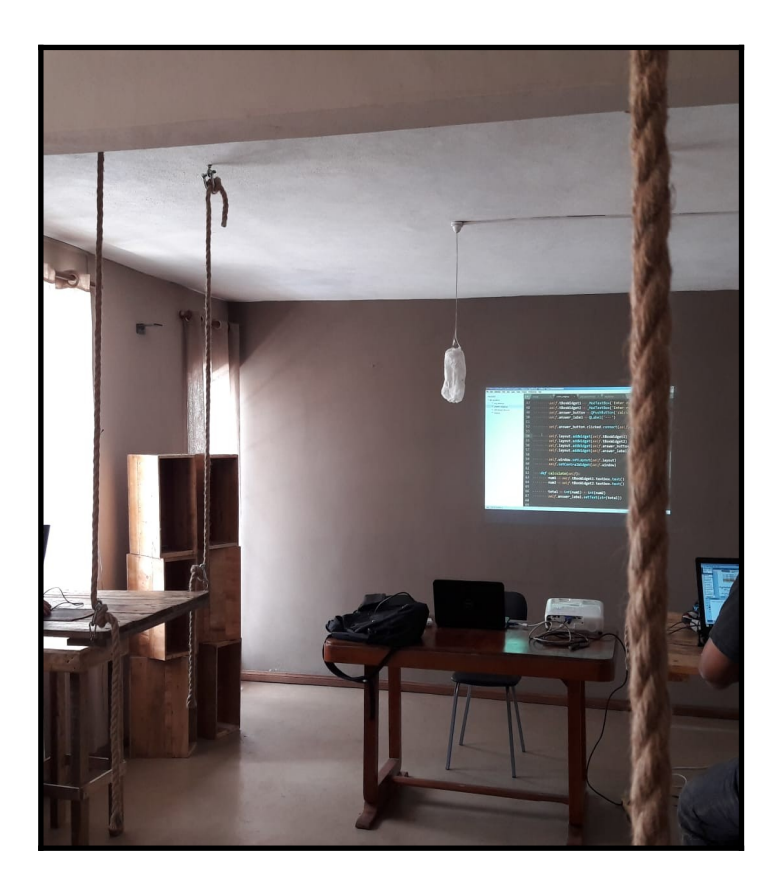

 In November/December we had some 4 Python From Scratch sessions. Depending on the level of attendees, we once covered PyQt5. Other 3 sessions were really from scratch and were based on [this document](https://github.com/pymug/Slides/blob/master/pymug_python_from_scratch.pdf). There are quite some people interested by the sessions, people wanting to know more about Python. A typical announcement can be found in [this tweet](https://twitter.com/pymugdotcom/status/1203930144286445568?s=20). AdaLabs leased us their events corner for free.

# **PYTHON AT THE UNIVERSITY OF MAURITIUS**

### **DR OMRI'S TALK**

Our first ever event at the University of Mauritius was when we invited Dr. Omri to give a talk at the University of Mauritius. It was attended by some 130 people (which we feel amply made up for the number of attendees at our meetup).

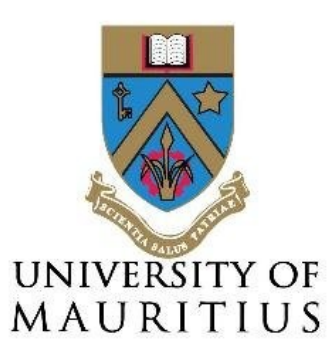

We were still tune fining the Ai sessions discussed below. We asked Dr. Omri to present an intro to Machine Learning. This would get students into the Ai mood for our upcoming sessions. Again, he took some times off his vacation. The material can be found [here](https://www.facebook.com/UoMComputerClub/posts/118322292961212?__xts__[0]=68.ARAQ4UlCdpUsdeeOvG5qMRRnuSu3SyRAOkk6e8wRXGMwhlX6hEIEpk7VJ9PsSx-haDJpXzyKKZFH1X4oYFbANBmG1LTMHMtacKozMa_Xf47Budru_-ugLxD2Z9h3vivkRzDd8Ks4fzh5SJmQU5rbqkw3UpqhFkQVdLuU9ObsMcAXaBoetbXOmFOcn2HDqlhkYVAvqdXPYTldFtVFWhKf9gAdnp2zyMnZ4RgD3lihjqaH1OrZ9gWb0J-UOoumDvt9S8W7z7GHnANE52OFfViqCrRKL72EL1O_SEBrkfjFKav7ii-m0uAqzSC3k1vBT-zm1Dy9VXAQ-OExrh2U9dRW1Hk&__tn__=-R). A coverage of the event can be found by UoM's Computer Club here and the announcement [here](http://oracleclub.org/blog4.php).

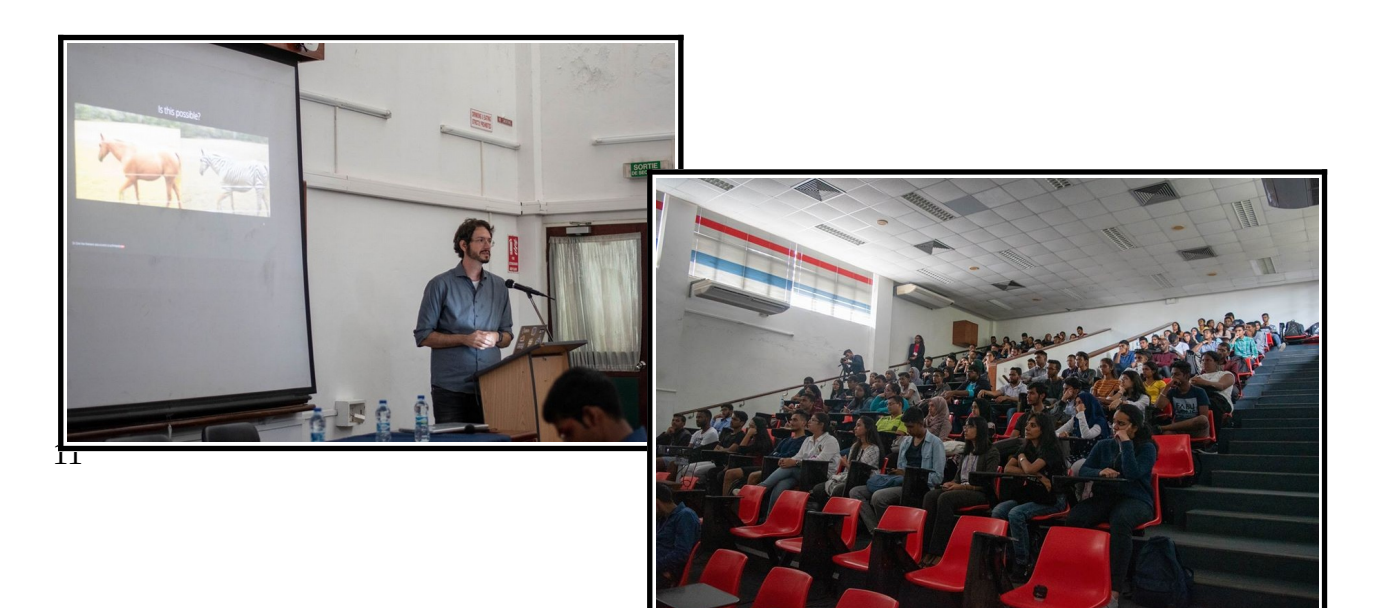

#### **PYMUG AI SESSIONS**

For an event from our side, we settled on Ai. We were awarded 3 sessions. With the help of Dr. Heman we drafted a syllabus. Our only regret is that the second session should have been 2 sessions. Here's our poster. The Faculty of Informatics students were very serious. Pics that follow were for sessions that started at 08 30am

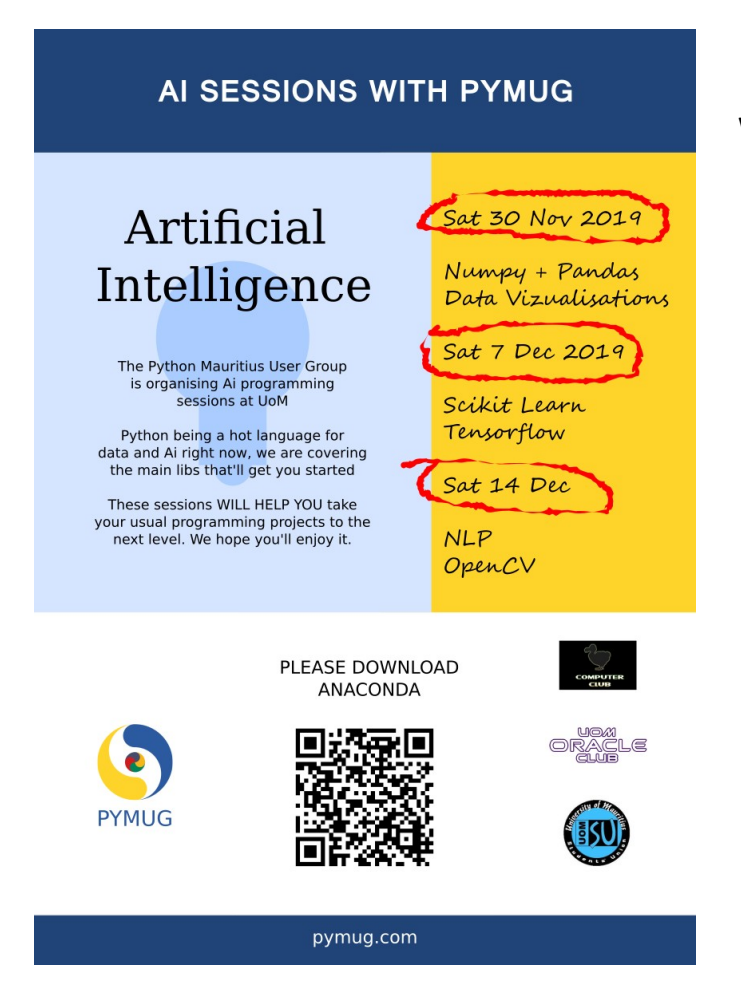

#### We had

- **Numpy and Pandas** by Abdur-Rahmaan Janhangeer
- **Data Visualisations** by Dominique Theodore.
- **Machine Learning Concepts** by Abdur-Rahmaan Janhangeer
- **Image training via an online tool + Scikit and Tensorflow intro** by Kherin Bundhoo
- **Intro to Computer Vision** by Dominique Theodore
- **Natural language processing** by Namgyal Brisson

Materials covered can be found grouped in [this repo](https://github.com/pymug/Ai_UoM_2019). For env we used Anaconda and Google colab. A full treatment of the event can be found on [LinkedIn](https://www.linkedin.com/feed/update/urn:li:activity:6612386432768188416) and [Twitter](https://twitter.com/pymugdotcom/status/1206635754333425665?s=19).

Some pics

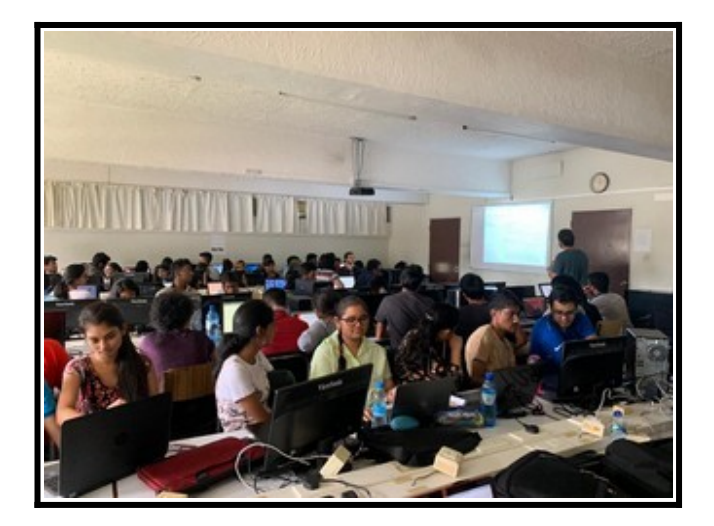

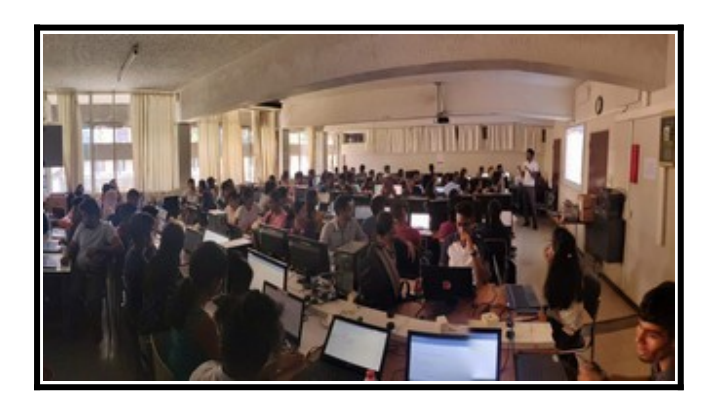

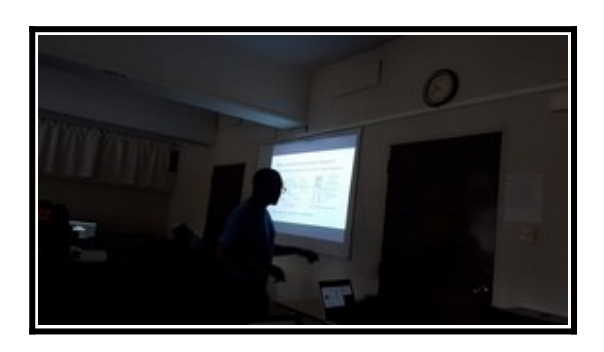

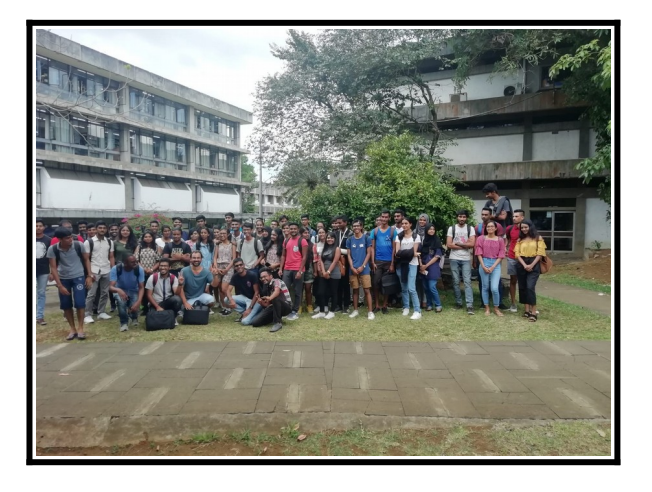

It was first and foremost for us an amazing experience in terms of personal development, negotiation and coordination.

# **AFPY AND FRENCH**

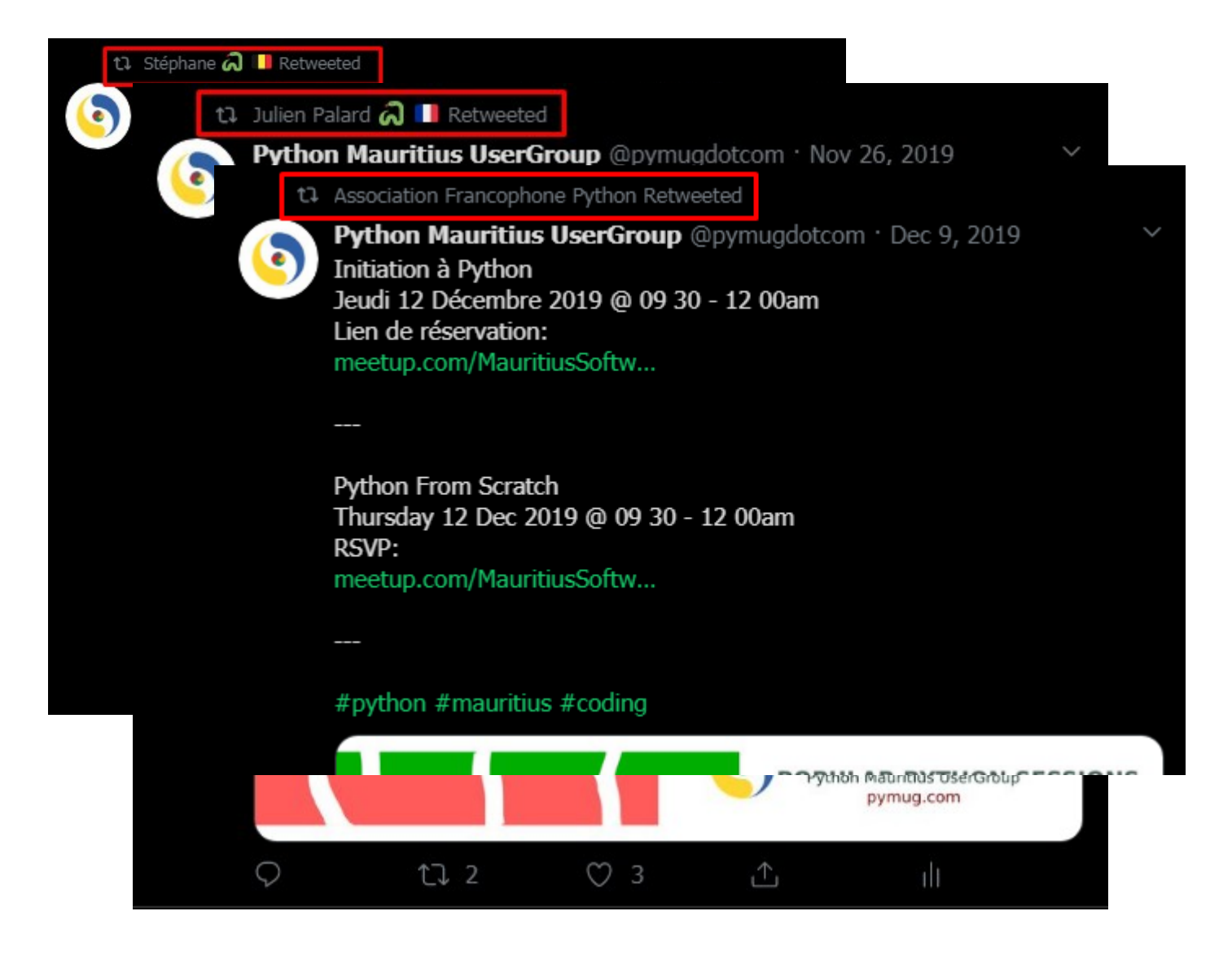

L'association Francophone Python (AFPY, the French PyCon organiser) regularly supports our activites, since we speak Creole/French at Meetups. Julien Palard and Stéphane Wirtel above are …

### **WORDS FOR**

# **USERGROUP ORGANISERS**

We encourage user group organisers to contribute to the [official guidelines](https://wiki.python.org/moin/StartingYourUsersGroup) and invest in students and youngsters.

Feel free to contact us: [pymug-owner@python.org](mailto:pymug-owner@python.org) [pythonmug@gmail.com](mailto:pythonmug@gmail.com)